# **ICT plán školy**

## **I . S t a v k e d n i 3 0 . 9 . 2 0 2 3**

#### **Vstupní údaje o škole:**

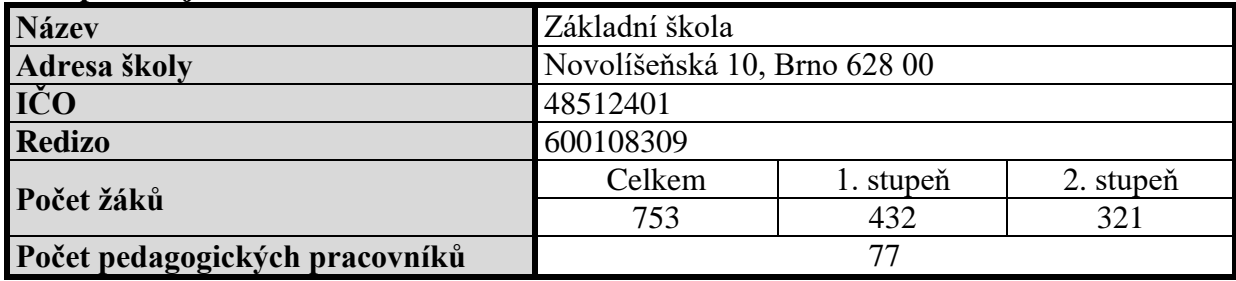

#### **Celkové počty jednotlivých místností ve škole:**

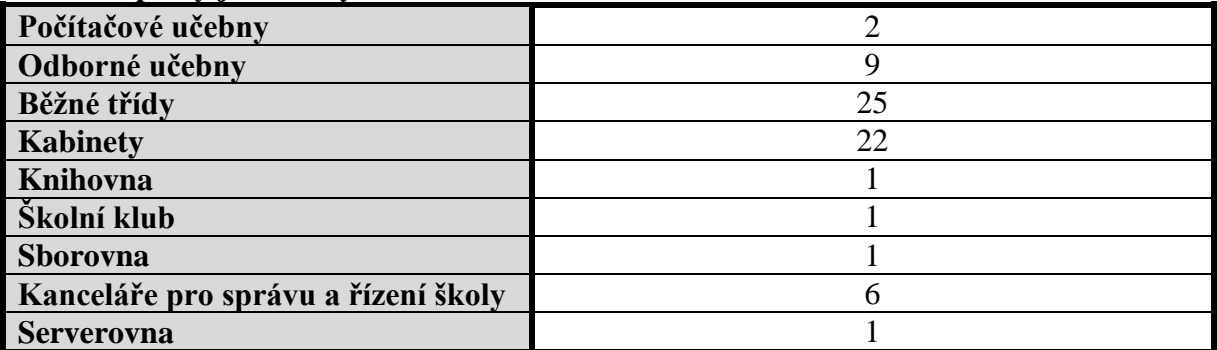

#### **Vybavenost jednotlivých místností počítači a ICT technikou:**

| <b>Místnost</b>     | Počítače       | Prezentační technika                                                                      | Stáří počítačů                                                                                                    |
|---------------------|----------------|-------------------------------------------------------------------------------------------|----------------------------------------------------------------------------------------------------|
| Učebny ICT          | 22             | 1x dataprojektor<br>1x TRIUMPH mobilní                                                    | 5 let (22 ks)                                                                                                    |
|                     | 22             | 1x dataprojektor<br>1x TRIUMPH mobilní                                                    | 5 let (22 ks)                                                                                                    |
| Běžné třídy         | 26             | $25x$ dataprojektor <sup>1,2,3</sup><br>16x SMART Board <sup>4</sup><br>2x dotykový panel | $7$ let $(1 \text{ ks})$<br>6 let $(9 \text{ ks})$<br>$3$ roky $(11$ ks)<br>$0 \text{ roků} (5 \text{ ks})$                                                 |
| Odborné učebny      | 9 <sup>5</sup> | 9x dataprojektor<br>6x SMART Board<br>2x ActivBoard<br>1x zař. simul. int. tabuli         | 8 let (2 ks)<br>$5$ let $(5 \text{ ks})$<br>$3$ roky $(1 \text{ ks})$<br>$2$ roky $(1 \text{ ks})$                                                          |
| Notebooky – učitelé | $42^{6,7}$     |                                                                                           | 13 let (1 ks)<br>11 let $(1 \text{ ks})$<br>10 let $(3 \text{ ks})$<br>8 let (1 ks)<br>$7$ let $(1 \text{ ks})$<br>$6$ let $(2 \text{ ks})$<br>5 let (2 ks) |

<sup>&</sup>lt;sup>1</sup> Ve dvou třídách se používají dva dataprojektory

 $\overline{a}$ 

<sup>&</sup>lt;sup>2</sup> V 8 třídách je pouze dataprojektor (bez int. tabule) + v 1 třídě dataprojektor u nefunkční int. tabule

<sup>3</sup> V 1 třídě jsou 2 dataprojektory připojené k 1 počítači

<sup>4</sup> Plus v 1 třídě nefunkční interaktivní tabule

<sup>5</sup> Zapůjčeno 5 interaktivních tabulí a 5 dataprojektorů z ITI od 1.10.2018

<sup>6</sup> 2 starší notebooky dříve užívané učiteli jsou v rezervě

<sup>7</sup> Dyková I. má 13 let starý a nový notebook

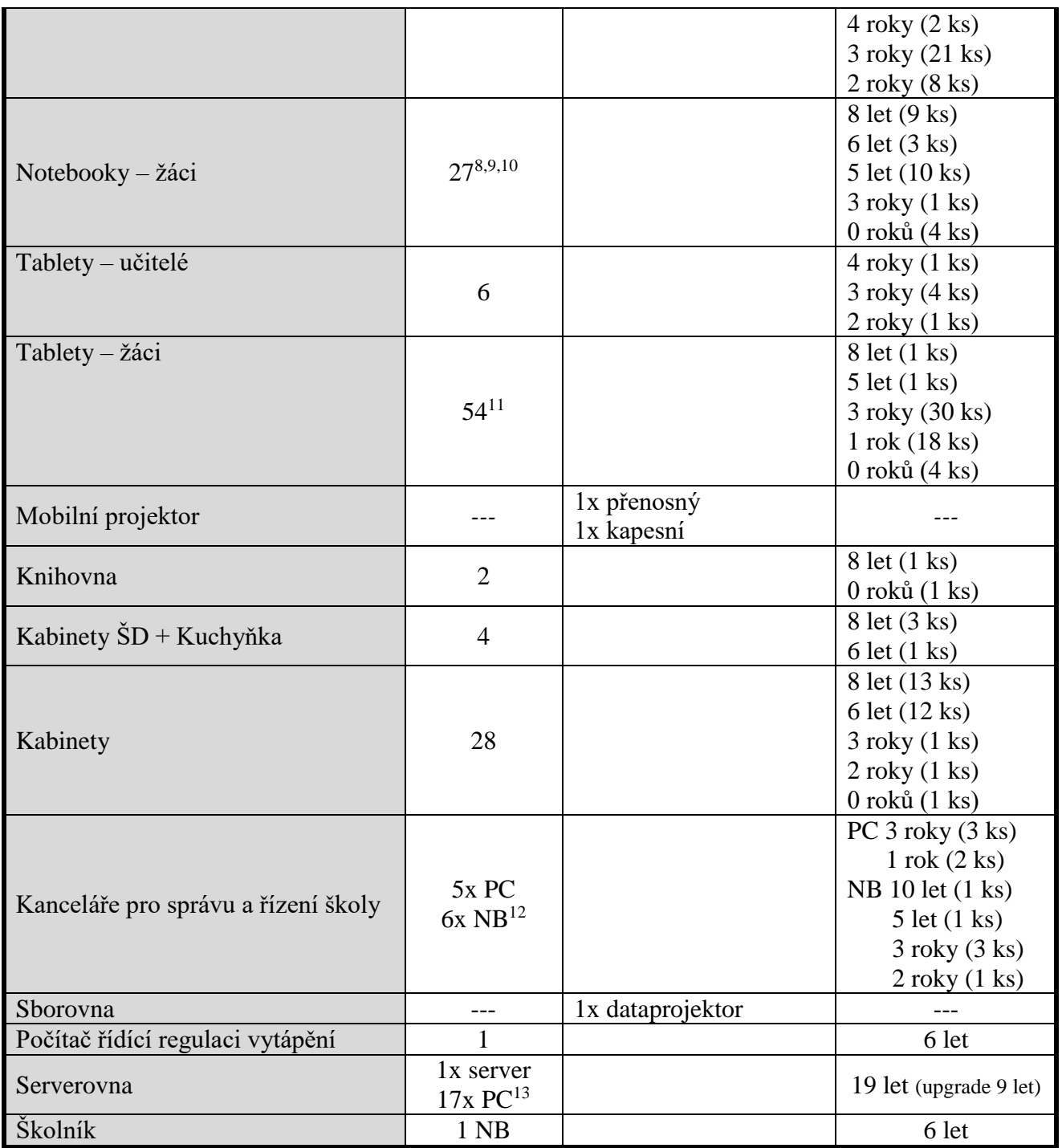

#### **Standardní pracovní prostředí žáka:**

Žák má k dispozici pracovní stanice především v učebnách ICT, a to přímo při výuce jednotlivých předmětů, v kroužcích robotiky nebo odpoledním volném provozu. Dále se s výpočetní technikou dostane do styku v knihovně školy, kde je k dispozici 1 pracovní stanice a ve školní družině, kde mají k dispozici 1 počítač. Standardní pracovní prostředí žáka na školních počítačích je následující:

- PC Intel Core i3-8100 3,6 GHz, 4 GB MB RAM, 240 GB SSD, mechanika DVD-RW, LAN 100 Mb/s,
- operační systém MS Windows 10 Professional,
- balíky programů MS Office 2016 Standard (Word, Excel, PowerPoint),
- grafický editor Zoner Callisto 5,

 $\overline{a}$ 

 $12$  Ředitel má 10 let starý a nový notebook

<sup>8</sup> 1 darovaný notebook (Kooperativa 7 let) není záložní pro žáky, ale používá se v TV

<sup>9</sup> 1 notebook z projektu používá ŠPP pro práci se žáky, 2 notebooky používá ŠPP pro práci se žáky

<sup>&</sup>lt;sup>10</sup> 8 darovaných notebooků (Kooperativa), 1 darovaný notebook (Kooperativa) zapůjčen žákyni domů

<sup>11</sup> 30 tabletů pro 2. stupeň, 20 tabletů pro 1. stupeň, 2 tablety využívají učitelé se žáky, 2 tablety ŠPP se žáky

<sup>&</sup>lt;sup>13</sup> 11 PC je pro kroužek robotiky, nejstarší PC se používají u voleb

- program pro správu a úpravu fotografií a jiných obrázků Zoner Photostudio 8,
- na všech PC nepřetržité připojení k internetu o sdílené rychlosti 80 Mb/s,
- webové prohlížeče Microsoft Edge, Google Chrome,
- výukové programy pro žáky 1. a 2. stupně do mnoha vyučovacích předmětů,
- výukový portál moodle.zsnovolisenska.cz,
- další programy: PSPad, Acrobat Reader, VLC, AVG Business atd.,
- možnost síťového tisku na tiskárně v knihovně školy i učebnách ICT.

#### **Standardní pracovní prostředí učitele:**

Učitelé využívají ke své práci výpočetní techniku v učebnách ICT, ve svých kabinetech či v knihovně školy. Mnozí učitelé mají také osobní webkameru ke stolním počítačům.

- minimálně PC Intel Core i3 3 GHz, 4 GB MB RAM, 500 GB HDD, mechanika DVD-RW, čtečka paměťových karet, LAN 100/1000 Mb/s,
- operační systém Windows 10 Professional,
- balíky programů MS Office 2010 Standard / 2016 Standard (Word, Excel, PowerPoint),
- program pro správu a úpravu fotografií a jiných obrázků Zoner Photostudio 8,
- na všech PC nepřetržité připojení k internetu 80 Mb/s,
- webový prohlížeč Microsoft Edge, Mozilla Firefox, Google Chrome, Opera,
- přístup k výukovým programům pro žáky 1. a 2. stupně,
- výukový portál moodle.zsnovolisenska.cz
- další programy: ZOOM, VLC, 7-zip, Acrobat Reader, AVG Business atd.,
- možnost síťového tisku na síťové tiskárně umístěné v knihovně školy, někde také možnost lokálního tisku na tiskárnách umístěných přímo v kabinetech učitelů či v učebnách ICT.

Mnozí učitelé mají také k dispozici osobní notebook. Oproti stolním počítačům se technické parametry liší hlavně:

minimálně 250 GB HDD, bez DVD mechaniky

#### **Způsob zajištění přípojných míst v budově školy a způsob připojení do internetu:**

V budově školy je místní síť LAN provedena strukturovanou kabeláží UTP kategorie 5e. Všechny kabely vedené po budově školy jsou odpovídajícím způsobem chráněny lištami. Topologie sítě je několikanásobná hvězda. Ta je rozdělena na jednotlivé podsítě dle členění školy a je propojena 4 hlavními datovými rozvaděči a aktivními síťovými prvky (switch).

Během srpna a září 2013 proběhla kompletní rekonstrukce sítě, díky které jsme provedli kompletní výměnu všech aktivních prvků, včetně switchů umístěných ve 3 hlavních datových rozvaděčích – výměna za managementovatelná a víceportová zařízení. Také jsme zrekonstruovali UTP rozvody v obou učebnách ICT a provedli zasíťování tříd, ve kterých ještě přípojný bod do školní sítě nebyl proveden. V současné době není na škole ani jedna třída a odborná učebna, která by neměla možnost připojení do sítě LAN a k internetu.

Ve školním roce 2022/2023 proběhl audit školní počítačové sítě s ohledem na Standard konektivity 2016. Výstupem je připravená projektová dokumentace.

Internet je od poskytovatele přiveden pevnou linkou (optickými kabely) o garantované rychlosti 80/80 Mb/s. Internet není nijak objemově blokován a v budově školy je rozváděn zařízením RouterBoard od výrobce Mikrotik, na kterém běží linuxový firewall chránící školní síť před útoky zvnějšku.

#### **Wi-Fi připojení v budově školy:**

V listopadu 2020 proběhla kompletní rekonstrukce školní Wi-Fi sítě. Po celé budově je rozmístěno 27 moderních AP Ruckus 550 propojených kabeláží UTP kategorie 6e. Díky tomu se do zaheslované bezdrátové sítě může připojovat 20 žákovských notebooků, 50 žákovských tabletů a desítky učitelských notebooků.

#### **Způsob zajištění serverových služeb:**

Ve školní počítačové síti používáme jednu serverovou stanici, na které provozujeme síťový operační systém MS Windows Server 2012 R2. Tato stanice byla upgradována v srpnu 2014 a zajišťuje především následující služby:

- správu uživatelských účtů a hesel,
- možnost uložení dat do vlastního diskového prostoru,
- prostor pro síťové aplikace (výukové programy a jiné),
- záloha dat,
- chod databázové služby.

#### **Prostor pro webové prezentace:**

Školní webová prezentace je vystavena mimo náš server, a to formou služby webhosting. Za pravidelné roční poplatky máme k dispozici 500 MB volného prostoru pro webové stránky a pro prezentace žáků devátého ročníku.

#### **Školní emailové adresy:**

Školní emaily jsou provozovány firmou Forpsi na stránkách <https://webmail.forpsi.com/> Základní úložný prostor 1 GB lze navýšit učitelům podle potřeby.

#### **Školní informační systém:**

Ve školním roce 2018/2019 jsme přešli na nový školní informační systém EduPage firmy aSc (Applied Software Consultants). Vedeme v ní školní matriku, suplování a elektronickou žákovskou knížku. EduPage umožňuje přístupnost k rozvrhům, suplování i dozorům.

Učitelé, rodiče i žáci mají přidělené přihlašovací údaje. A mohou pracovat se systémem ve škole i doma, na stolních počítačích, tabletech i mobilech. Celý systém je k dispozici na adrese <https://zsnovolisenska.edupage.org/> Lze do něj přistupovat také přes mobilní aplikaci. Notifikace v mobilech upozorňuje na nové známky, změnu v suplování, blížící se testy či zprávy.

#### **Elektronická třídní kniha:**

Od školního roku 2021/2022 používáme oficiálně pouze elektronickou třídní knihu. Tato aplikace je součástí školního informačního systému EduPage. Průběžně proškolujeme nové pedagogy.

#### **Elektronické platby:**

Od školního roku 2022/2023 jsme zavedli po úspěšném otestování elektronické platby zadávané přes školní informační systém EduPage. Můžeme zadávat bezhotovostní i hotovostní platby. Rodiče vidí přímo v EduPage zadanou platbu a mohou také pro snazší platbu využít QR kód.

#### **Office 365 pro školy:**

Škola má od jara 2020 také k dispozici Office 365 pro školy. Někteří učitelé u této služby využívají hlavně úložný prostor (1 TB pro každého uživatele). Díky tomuto řešení mohou se žáky sdílet studijní materiály či zjednodušit odevzdávání velkých souborů. Někteří žáci zase využívají online Word, online Excel a online PowerPoint.

#### **Nákupy IT:**

V srpnu 2023 jsme nakoupili další tablety, notebooky, skříň pro notebooky, stolní počítače a dotykové panely.

#### **Dodržování autorských práv a licenčních ujednání:**

Škola dbá na dodržování autorských práv a licenčních ujednání. Využívaný software je legálně pořizován díky vlastním finančním prostředkům a díky financím získaných z nejrůznějších projektů, na kterých se škola podílí. Významný podíl činí i programy s licencí Freeware nebo Open Source. Na autorská práva a licenční ujednání je kladen důraz také při výuce informatiky, kdy je žákům vysvětlován pojem pirátství, princip freeware, shareware apod. s důrazem na platné zákony ČR.

### **I I . P l á n o v a n ý s t a v p r o š k . r o k 2 0 2 3 / 2 0 2 4**

Naše škola si v oblasti ICT vybavení a v oblasti zvyšování ICT dovedností žáků a učitelů klade v tomto školním roce následující cíle:

- 1. Využívání interaktivních tabulí a dotykových panelů vyučujícími a žáky
- 2. Důraz na bezpečné využívání internetu žáky naší školy, častější osvěta na toto aktuální téma. Seznamování žáků s pojmem kyberšikana, předcházení kyberšikaně a její důsledné potírání
- 3. Zaškolování pedagogů v oblasti ICT práce se školním systémem EduPage, vedení školní matriky, elektronická ŽK, metodická školení v práci s interaktivní technikou, dotykovými panely včetně ovládacího softwaru, Office 365 pro školy, ZOOM, meet.vpsfree.cz
- 4. Zaškolování pedagogů v oblasti efektivního využívání UI učiteli a žáky ve výuce
- 5. Nastudování dalších funkcí systému EduPage
- 6. Nastudování možného propojení webových stránek školy a webového rozhraní EduPage
- 7. Větší využívání Office 365 pro školy učiteli (sdílení dokumentů, odevzdávání prací, komunikace, vyřešení problému se zobrazováním dokumentů v různých formátech)
- 8. Větší využívání Office 365 pro školy žáky jako alternativa za chybějící SW doma
- 9. Větší využívání EduPage (sdílení dokumentů, odevzdávání prací, suplování, rozvrhy, akce)
- 10. Využívání mobilního a kapesního dataprojektoru (projektové dny, semináře, školy v přírodě)
- 11. Zapojení robotů Lego a Ozobot do výuky ostatních předmětů
- 12. Zapojení BBC micro:bit a 3D tiskáren do výuky
- 13. Zapojení laserového gravírovacího a řezacího zařízení do kroužku
- 14. Upgrade školní počítačové sítě podle projektové dokumentace v rámci IROP nebo ITI města Brna
	- a. Nákup nového serveru a jeho umístění do místnosti s klimatizační jednotkou
	- b. Vybudování nové jednotné síťové infrastruktury LAN pro potřeby cca 900 uživatelů
	- c. Instalace nových aktivních síťových prvků 1 Gbps (management, VLAN, QoS, páteřní optické kabely) a jejich umístění mimo místnosti lidí (včetně klimatizačních jednotek)
	- d. Nové páteřní i přístupové LAN přepínače minimálně ze segmentu Small Business (raději Enterprise)
	- e. Zajištění kontroly nad webovým obsahem dostupným z lokální sítě pomocí webového filtru
	- f. Zajištění krátkodobého napájení páteřních prvků síťové infrastruktury v případě výpadku proudu (v uzamykatelných nástěnných rozvaděčích)
	- g. Nastavení centralizované autentifikace uživatelů Wi-Fi sítě (SSO) a členění uživatelů do skupin (např. propojením s Microsoft Active Directory)
	- h. Nastavení Wi-Fi sítě pro hosty oddělené od školní sítě
	- i. Nastavení bezpečného připojení z veřejné do lokální sítě kvůli správě sítě pomocí minimálně 2 souběžných VPN kanálů
	- j. Instalace WLAN kontroléru bezdrátové sítě (jednoduché nasazení nových přístupových bodů, jejich správa a monitoring)
	- k. Navýšení rychlosti připojení k internetu minimálně na 200 Mbs (download i upload)

(podrobnější specifikace stanoví nový projekt školní počítačové sítě)

### **Tvorba hesel**

Všichni pedagogičtí **pracovníci** a někteří **zaměstnanci** mají vytvořené účty pro školní email, EduPage, školní síť (školní disky), Office 365 a ZOOM. Administrátor jim vygeneruje různá hesla, která si mohou nechat nebo nastavit svoje vlastní. Nový zaměstnanec při nástupu do školy dostane všechny přístupové údaje vytištěné na papíře, který je mu administrátorem předán z ruky do ruky.

Při ukončení pracovního poměru je zaměstnanci zrušen veškerý elektronický přístup. Na školním emailu je nastavena zpráva, že už zde nepracuje.

**Žáci** mají vytvořené žákovské účty pro EduPage a školní síť. Někteří žáci mají také v případě potřeby vytvořen účet pro Office 365. Administrátor jim vygeneruje hesla, která si mohou nechat nebo nastavit svoje vlastní. Hesla pro EduPage vytváří EduPage sám automaticky. Hesla pro školní síť vytváří administrátor. Nový žák při nástupu do školy dostane všechny přístupové údaje vytištěné na papíře, který je mu administrátorem, učitelem předmětu ICT nebo třídním učitelem předán z ruky do ruky. V případě zapomenutí hesla do EduPage administrátor znovu vygeneruje a předá (nebo učitel) žákovi vytištěné na papíru. V případě zapomenutí hesla do školní sítě administrátor resetuje heslo a žák si jej znovu nastaví.

Při ukončení studia na škole je žákovi zrušen veškerý elektronický přístup.

Na žákovských tabletech s Androidem jsou používány školní Google účty. Žáci nesmí nic na tablety instalovat.

**Rodiče** mají vytvořené rodičovské účty pro EduPage. Administrátor vytvoří účet a EduPage pošle email rodičům na jejich zaregistrovaný (třídnímu učiteli nahlášený) soukromý email. Administrátor hesla rodičů nevidí. V zaslaném emailu je odkaz na web EduPage, kde si rodič sám heslo nastaví. V případě zapomenutí hesla do EduPage administrátor znovu pošle na zaregistrovaný email rodiči instrukce, jak si znovu nastavit heslo.

Jakmile rodič nemá na škole žádné své dítě, je mu zrušen elektronický přístup do EduPage.

Přístup do EduPage funguje pro pedagogické pracovníky, žáky i rodiče stejně – přes webovou stránku nebo mobilní aplikaci.

**Zaměstnankyně na MD** mají přístup pouze na školní email. Přístup do EduPage je dočasně přerušen.